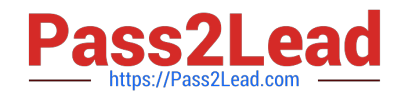

# **C2040-986Q&As**

Creating IBM Lotus Notes and Domino 8.5 Applications with Xpages and Advanced Techniques

## **Pass IBM C2040-986 Exam with 100% Guarantee**

Free Download Real Questions & Answers **PDF** and **VCE** file from:

**https://www.pass2lead.com/c2040-986.html**

### 100% Passing Guarantee 100% Money Back Assurance

Following Questions and Answers are all new published by IBM Official Exam Center

**Colonization** Download After Purchase

- **@ 100% Money Back Guarantee**
- **63 365 Days Free Update**
- 800,000+ Satisfied Customers

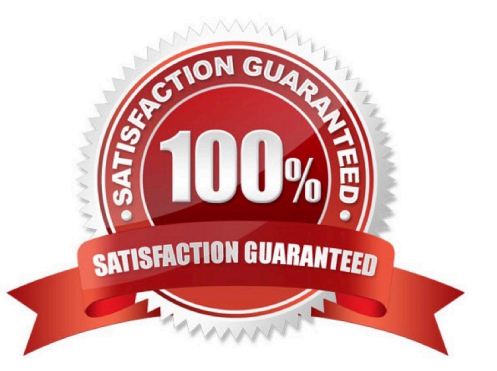

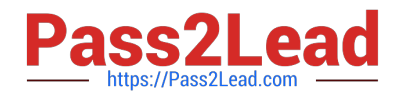

#### **QUESTION 1**

Frederick has added a button to his XPage and labelled it Edit. What should he do to make the button put the document in edit mode?

A. Add a simple action to the button\\'s onclick event and select the Edit Document Action.

B. Add a simple action to the button\\'s onclick event and select the Change Document Mode Action, specifying Edit as the mode.

C. Add server-side JavaScript to the button\\'s onclick event and use the @Function script library to execute @Command[(EditDocument)].

D. Add client-side JavaScript to the button\\'s onclick event and use the @Function script library to execute @Command[(EditDocument)].

Correct Answer: B

#### **QUESTION 2**

Miriam tries to access a hidden control programmatically by client-side JavaScript. When the page is rendered, she cannot access the data of that control. Which option might be the reason for this result?

A. She deselected the visible property.

B. She used a

C. She has set the calculate property to false.

D. She tried to access the data in a custom control, but custom controls do not support JavaScript.

Correct Answer: A

#### **QUESTION 3**

Frederick has added a button to his XPage and labelled it Edit. What should he do to make the button put the document in edit mode?

A. Add a simple action to the button\\'s onclick event and select the Edit Document Action.

B. Add a simple action to the button\\'s onclick event and select the Change Document Mode Action, specifying Edit as the mode.

C. Add server-side JavaScript to the button\\'s onclick event and use the @Function script library to execute @Command[(EditDocument)].

D. Add client-side JavaScript to the button\\'s onclick event and use the @Function script library to execute @Command[(EditDocument)].

Correct Answer: B

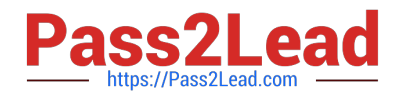

#### **QUESTION 4**

Which @Command can be used in an XPage?

- A. @Command([ToolsRunMacro];agent)
- B. @Command([EditDocument])
- C. @Command([EditProfile];formname;uniquekey)
- D. @Commands are not available for use in an XPage.

Correct Answer: D

#### **QUESTION 5**

With server-to-server replication, what is the minimal access level, that a server must have to an application to replicate not only documents, but also design elements?

- A. Reader
- B. Designer
- C. Manager
- D. Servers always replicate any document independent of their access rights.

Correct Answer: B

[C2040-986 PDF Dumps](https://www.pass2lead.com/c2040-986.html) [C2040-986 VCE Dumps](https://www.pass2lead.com/c2040-986.html) [C2040-986 Braindumps](https://www.pass2lead.com/c2040-986.html)